## **AutoCAD Crack [Mac/Win] [Latest] 2022**

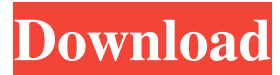

### **AutoCAD Crack X64 [Latest] 2022**

AutoCAD uses a state-based design methodology. The state-based design methodology was developed at the Stanford AI Lab by Richard P. Gabriel, Peter Norvig, and Tony Norvig in the late 1970s. Initially developed to help map out a design space, the design methodology is a cognitive system that applies knowledge about human planning and decision-making to computer-based design. Its goals are to aid in the development of a more efficient, accurate, and human-readable computer-based design process by describing a set of rules that computers can apply in parallel to design tasks. The methodology was initially formulated for rule-based expert systems and is still used in expert systems. Today, many CAD programs use the state-based design methodology to guide and update design processes that will result in high quality and ergonomic workflows and design rules. AutoCAD features several aspects of this design methodology. AutoCAD guides the user through steps and forces the user to think about design decisions. The following sections of the article provide a brief introduction to AutoCAD, how the state-based design methodology is implemented, and how it is used to produce high quality and ergonomic workflows. For a more comprehensive overview of state-based design methodology, read David M. Breen, "Design Processes: Do They Really Matter?" (The CAD Network, Volume 18, Issue 2, April 2006). For information on how to draw in AutoCAD, read AutoCAD for Beginners: Drawing, Layout, and Design Strategies, 2nd Edition by Malcolm Caulfield, Walter Chen, and Michael L. Lacy (see Resources). For a summary of the graphic features of AutoCAD, see the "Graphics and Layouts" section of this article. Design Elements AutoCAD's feature set is built around a set of objects or "design elements." Examples of design elements are lines, circles, arcs, polygons, text, and a geometric selection of any of these objects. Each design element can be used in any number of ways in a drawing. Design elements are created or selected and placed on the screen. They can be moved around in the screen. Design elements can be grouped or deleted. Once created, design elements may be modified by any of several methods. An object can be moved, extended, resized, rotated, mirrored, beveled, or textured. A color can be added

#### **AutoCAD Crack + Download**

Multiuser environment Autodesk introduced AutoCAD into the multiuser environment in its 2001 release. Prior to that, the 2D dimensioning system was limited to single-user application and data. The project to develop the multiuser environment is known as SAFE (Systems for AutoCAD eXchange). There are several versions of SAFE, a subset of which is integrated in the current stable release. SAFE runs on different operating systems. Version 17 had a major redesign of the system architecture, which contributed to the fast processing of 2D drawings. In 2014, a version of SAFE with HTML5 compatibility was developed and made available as a beta version. The Beta 2 is the first version of SAFE that supports the KML 2D file format and has built-in support for rendering DWG files using web technologies (HTML and Javascript). In September 2016, the second Beta 2 version was released, which was a significant improvement over the previous Beta 2. The Beta 2 has a new web interface that provides better viewing of 2D drawings. It also has significant performance improvements, including interactive annotation and drawing on a canvas, support for 2D KML 3D views and 2D visualizations. In 2018, the latest version of SAFE, Alpha 5, was released to continue its adoption of web standards. The Alpha 5 is web-based, which means that the web browser becomes the development platform

for building and testing 3D applications. It includes a JavaScript API that enables the export of models to 3D applications such as Google Earth, Google Maps, etc. Alpha 5 also has a fully functional web-based KML editor, and this editor can be used to view and edit KML files created in previous SAFE versions. The new architecture of SAFE and its ability to process drawing files in the 3D model format makes the platform suitable for new areas of application development. The web-based nature of SAFE means that it is also accessible from any location where an internet connection can be made. SAFE Alpha 5 includes a mobile application that can be used to create 2D drawings from any mobile device. SketchUp In 2012, Autodesk started the process of acquiring SketchUp. Autodesk announced in 2013 that it would merge the two products, which happened on August 25, 2015. In March 2019, Autodesk announced a new version of SketchUp, Sketch a1d647c40b

# **AutoCAD With Product Key**

Go to Network, choose the same subnet and not an IP as seen in the picture and then click on the OK button. To set the correct software as the default software click on Tools and then click on Default. Note: The software must be set as default on the other two computers. To Install Autodesk-Viewer for Autocad 2016 on Microsoft Windows. To install Autodesk Viewer for Autocad 2016 run Setup.exe Once Setup is complete and Autocad is running. You will need to launch the Autodesk Viewer first. Launch the Autodesk Viewer from Autocad Select File -> Exit Autodesk Viewer will close. Reboot the computer. Loadup Autodesk Viewer Setup should open up. Click on Autocad Autocad will open. Verify that Autocad is successfully installed. To run Autocad. Navigate to Autodesk Viewer - Viewer On Autocad, click on the Autocad icon Then click on Viewer Autocad should now be open. Download Autocad 2016 Source: [Autocad] How to install the latest Viewer for Autocad 2016 | Autodesk Community He's got time to do some of his homework now that there's a new baby on the way Receive the latest national-international updates in your inbox In this Tuesday, Jan. 30, 2017, photo, protestors rally to draw attention to the power of DACA and the Dreamers outside the U.S. Capitol. It's the best day of his life. But if Donald Trump actually follows through on a threat to deport young immigrants who came to the U.S. as children, 17-year-old Devin Tercero will be stranded, and alone, in his hometown of Chicago. "I know I'm going to lose everything, and I don't have a country anymore," said Tercero. His undocumented status has been a source of stress for Tercero and his family. But now, he can sleep at night. "It's no longer something that's going to hang over my head every night

### **What's New In?**

Overview Designing 2D objects in AutoCAD can be a time-consuming process, but with the aid of powerful tools, you can quickly and accurately create any shape imaginable. Here are some of the latest tools you can use to streamline your workflow. Email more directly Get feedback from multiple stakeholders and quickly incorporate design changes into your drawings. Email more directly Get feedback from multiple stakeholders and quickly incorporate design changes into your drawings. The new Markup Assist feature in AutoCAD is ideal for this. A new toolbox dialog box prompts you to choose specific criteria to apply to the design changes you want to import. The software automatically generates a new object based on those criteria, which you can then insert into your drawing. Schedule your design Schedule upcoming design work and easily access it while you're on the go. Schedule your design Schedule upcoming design work and easily access it while you're on the go. It's easy to set up recurring schedules for yourself to launch a drawing at specific times. Using a design template, you can also store custom design settings, such as viewports and extension settings, to help you jump-start your next project. Work smarter View drawings in Quick view from any angle. Work smarter View drawings in Quick view from any angle. View drawings and create plans in new Quick view with the new free feature. All views of drawings now display in Quick view. This means you can view drawings in context, such as 2D views of 3D drawings or 3D views of 2D drawings. Tooltips for 3D drawings allow you to view your 3D drawings from any angle. Using 2D views, you can also work with 2D drawings in context. Break through barriers 3D-aware commands simplify drafting in 3D. Break through barriers 3D-aware commands simplify drafting in 3D. With the new 3D-aware commands, you can create, edit, and display 3D drawings, including 3D views, 3D drafts, and 3D annotation. Drawing command shortcuts let you create 3D views, drafts, and annotation without exiting your drawing. Go mobile with ease Convenient mobile app lets you access and work with AutoCAD from

# **System Requirements For AutoCAD:**

How to install and use: How to install: 1. Download & extract the files. 2. Run the game and enjoy! How to play: Use the mouse to aim. Press X to jump or jump over enemies. Press Up to Fire Arrow. Press Left to dash. Press Right to enter Roll mode. Press Down to Roll. Press Escape to show or hide HUD. Credits: The steam version has the old

Related links: